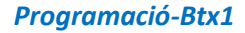

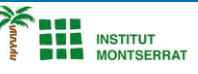

## **6.6-Diccionari**

*1) El directori dels clients d'una empresa està organitzat en una cadena de text com a més avall, on cada línia conté la informació del nom, correu electrònic, telèfon, nif, i el descompte que se li aplica. Les línies se separen amb el caràcter de canvi de línia \ni la primera línia conté els noms dels camps amb la informació continguda al directori.*

*"nif;nombre;email;teléfono;descuento\n01234567L;Luis González;luisgonzalez@mail.com;656343576;12.5\n71476342J;Macare na Ramírez;macarena@mail.com;692839321;8\n63823376M;Juan José Martínez;juanjo@mail.com;664888233;5.2\n98376547F ;Carmen Sánchez;carmen@mail.com;667677855;15.7"*

*Escriu un programa que genere un diccionari amb la informació del directori, on cada element correspon a un client i tingui per clau el seu nif i per valor un altre diccionari amb el resta de la informació del client. Els diccionaris amb la informació de cada client tindran com a claus els nombres dels camps i com a valors la informació de cada client corresponent als camps. És dir, un diccionario com el següent*

*{'01234567L': {'nombre': 'Luis González', 'email': 'luisgonzalez@mail.com', 'teléfono': '656343576', 'descuento': 12.5}, '71476342J ': {'nombre': 'Macarena Ramírez', 'email': 'macarena@mail.com', 'teléfono': '692839321', 'descuento': 8.0}, '63823376M': {'nomb* re': 'Juan José Martínez', 'email': 'juanjo@mail.com', 'teléfono': '664888233', 'descuento': 5.2}, '98376547F': {'nombre': 'Carmen S *ánchez', 'email': 'carmen@mail.com', 'teléfono': '667677855', 'descuento': 15.7}}*

*# Cadena con los datos de los clientes de la empresa*

*datos\_clientes = "nif;nombre;email;teléfono;descuento\n01234567L;Luis González;luisgonzalez@mail.com;656343576;12.5\n 71476342J;Macarena Ramírez;macarena@mail.com;692839321;8\n63823376M;Juan José Martínez;juanjo@mail.com;664888 233;5.2\n98376547F;Carmen Sánchez;carmen@mail.com;667677855;15.7"*

# Dividimos la cadena por el caracter de cambio de línea \n y creamos una lista con las subcadenas

*lista\_clientes = datos\_clientes.split('\n')*

*# Inicializamos el diccionario que va a contener el directorio de clientes a vacío.*

*directorio = {}*

*# Dividimos la cadena del primer elemento de la lista de clientes (que contienen los*

*# nombres de los campos) por el caracter ; y creamos una lista con los campos.*

*lista\_campos = lista\_clientes[0].split(';')*

*# Bucle iterativo para recorrer los elementos de la lista lista\_clientes.*

*# la variable cliente recorre desde el segundo elemento hasta el último elemento de la lista*

*# (el primer elemento contiene los nombres de campo así que no corresponde a un cliente)*

*for i in lista\_clientes[1:]:*

 *# Inicializamos el diccionario que va a contener los datos del cliente actual a vacío.*

 *cliente = {}*

 *# Dividimos la cadena i por el caracter ; y creamos una lista con las subcadenas con la*

 *# información del cliente*

 *lista\_info = i.split(';')*

 *# Bucle iterativo para recorrer los campos y añadir los pares al diccionario del cliente.*

 *# j toma valores de 1 al número de campos menos 1. El primer elemento (posición 0) corresponde*

 *# al nif y no se añade al diccionario porque se utilizará después como clave en el diccionario*

 *# principal*

 *for j in range(1,len(lista\_campos)):*

 *# Condicional. Si el campo actual es descuento convertimos su valor en real*

 *if lista\_campos[j] == 'descuento':*

 *lista\_info[j] = float(lista\_info[j])*

 *cliente[lista\_campos[j]] = lista\_info[j]*

 *# Añadirmos un par al diccionario del directorio con la clave el nif del cliente y valor*

 *# el diccionario que acabamos de crear con el resto de sus datos.*

 *directorio[lista\_info[0]] = cliente*

*# Mostramos el diccionario por pantalla*

 $\overline{\phantom{a}}$ 

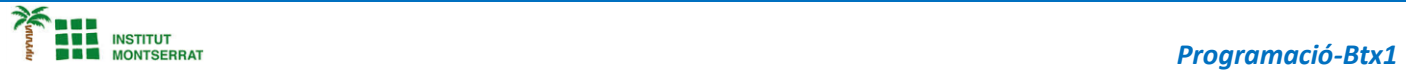

## *Pràctica:*

*Dissenya un programa diferent, enunciat inclòs, que combini els exemples anteriors, prova´l, mostra´l i enganxa´l aquí.*

 $\boldsymbol{\mathsf{N}}$ 

2